## Cheatography

pipenv Cheat Sheet by [i5uhail](http://www.cheatography.com/i5uhail/) via [cheatography.com/56173/cs/19801/](http://www.cheatography.com/i5uhail/cheat-sheets/pipenv)

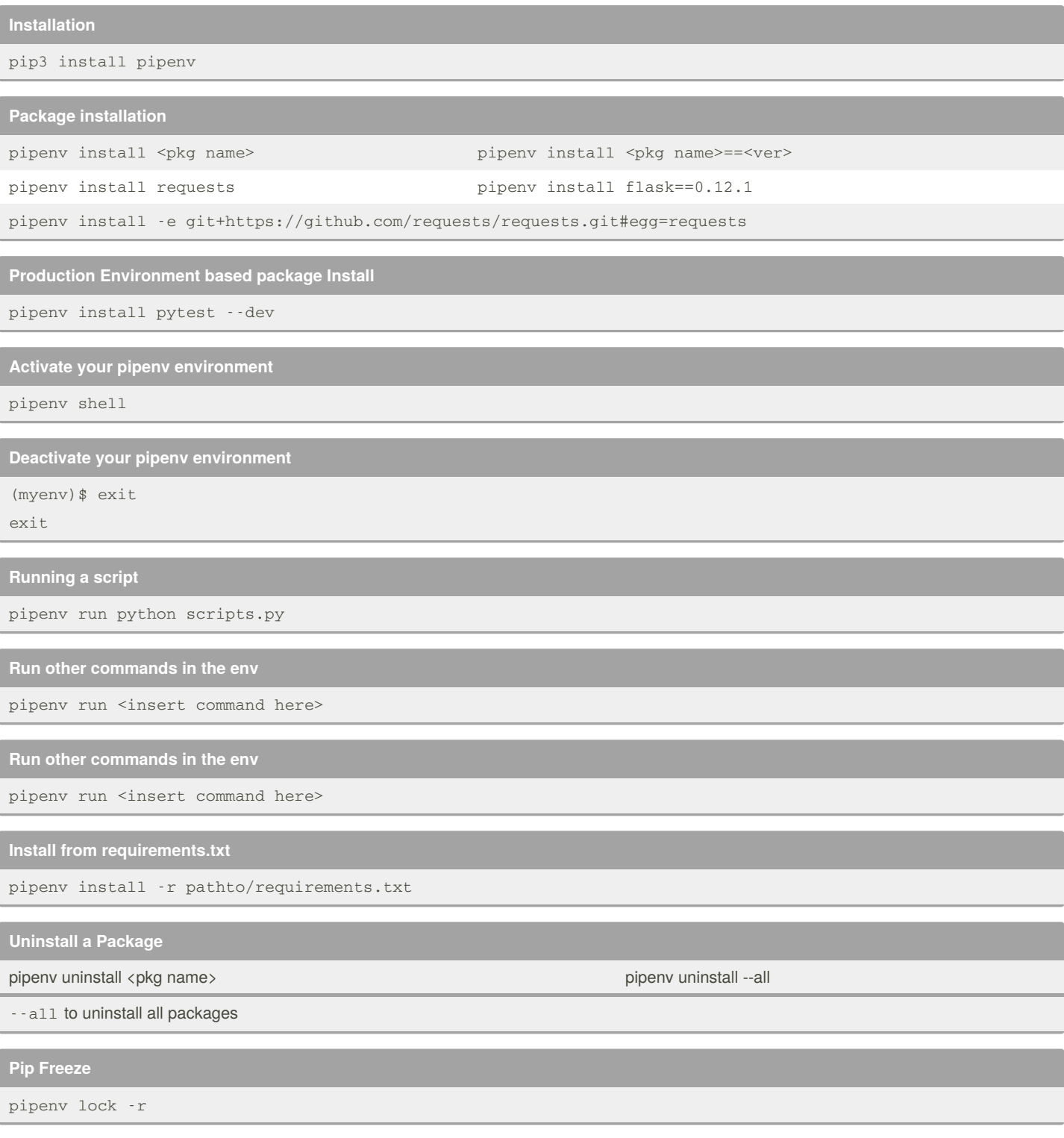

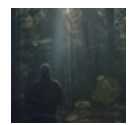

By **i5uhail** [cheatography.com/i5uhail/](http://www.cheatography.com/i5uhail/)

Not published yet. Last updated 9th June, 2019. Page 1 of 1.

Sponsored by **CrosswordCheats.com** Learn to solve cryptic crosswords! <http://crosswordcheats.com>